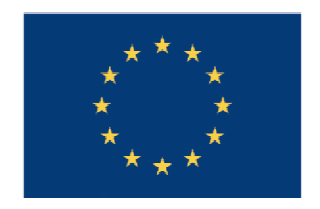

**UNIUNEA EUROPEANĂ** 

**GUVERNUL ROMÂNIEI** 

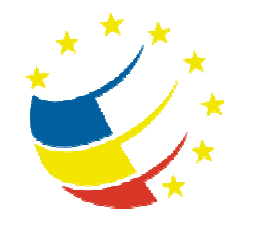

**Instrumente Structurale** 2007-2013

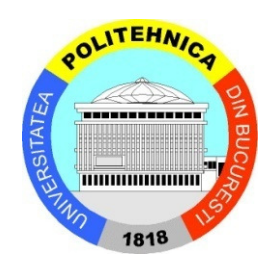

# Platformă de e-learning și curriculă e-content pentru învățământul superior tehnic

**Utilizarea Sistemelor de Operare**

**1. Componentele hardware ale unui sistem de calcul**

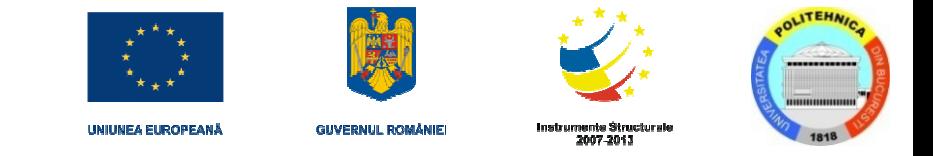

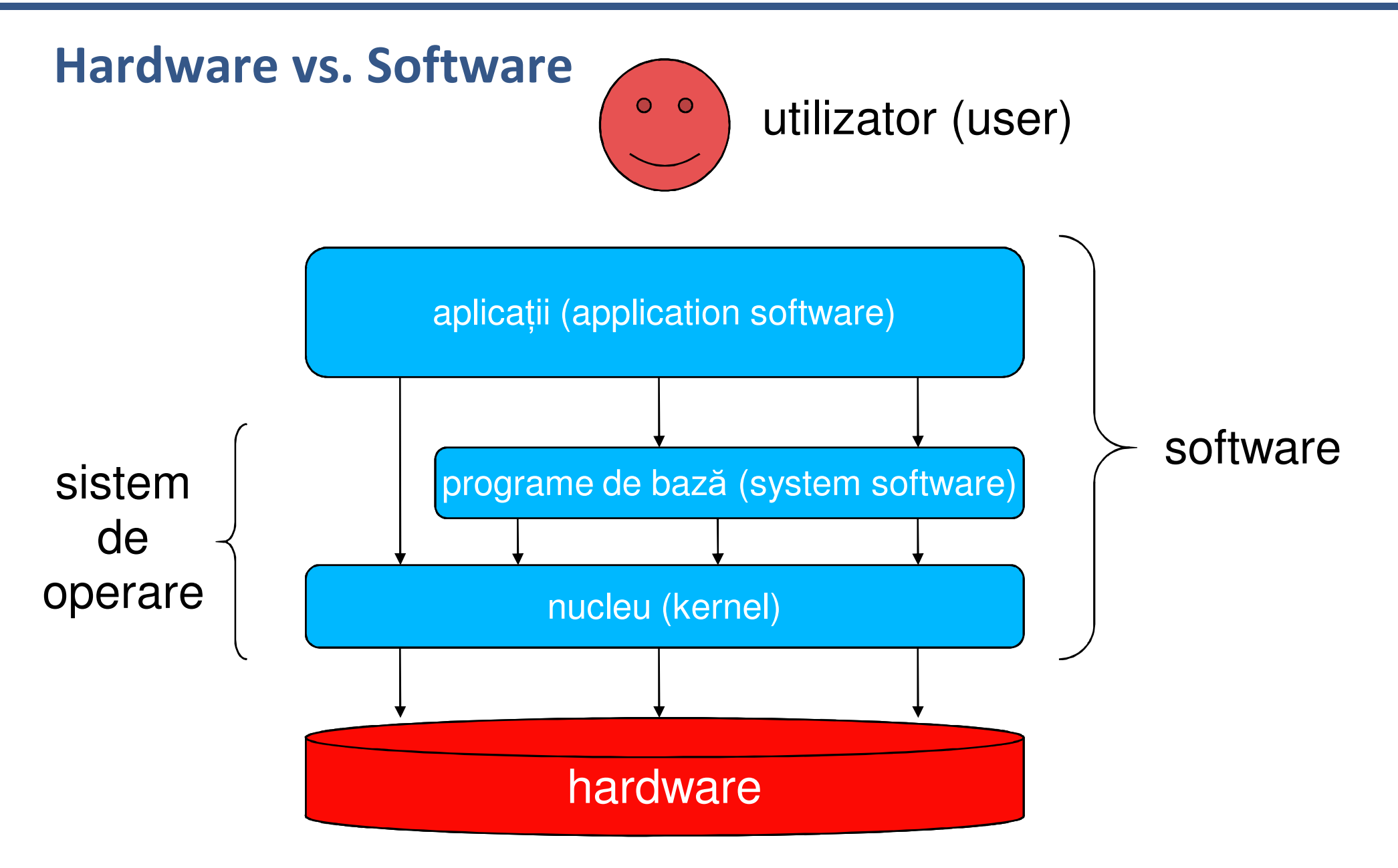

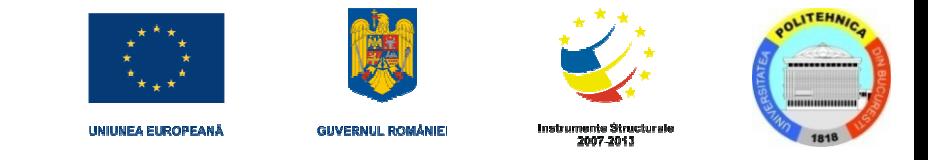

## **Hardware vs. Software (cont.)**

- $\mathbb{R}^2$  Hardware
	- partea fizică a unui sistem de calcul, incluzând circuitele digitale
	- ■Hardware /nm./: the part of the computer that you can kick
- П Software
	- instrucțiuni (programe) care rulează în cadrul hardware-ului
	- H și S sunt interconectate și inutile unul fără celălalt
- $\mathcal{L}_{\mathcal{A}}$ PC hardware – numai 0.2% din hardware-ul de sisteme de calcul

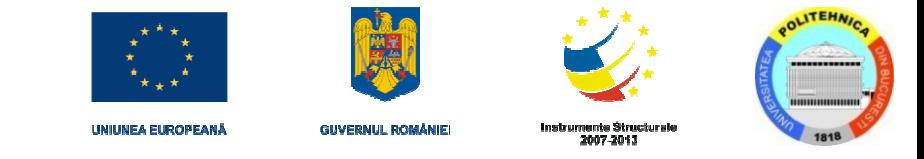

#### **Componentele unui PC**

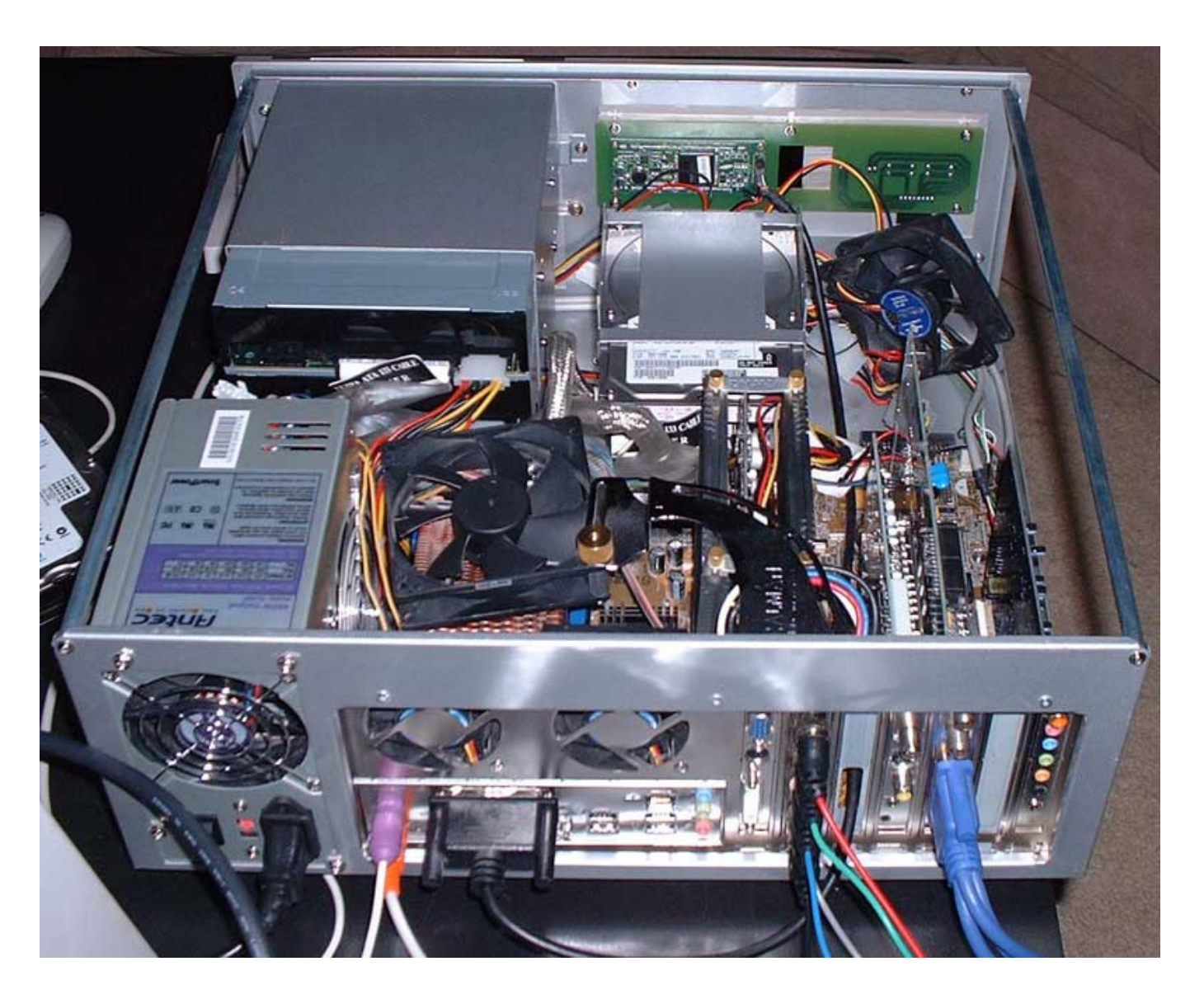

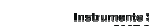

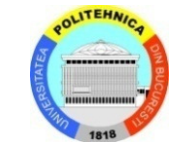

## **Componentele unui PC (cont.)**

- **Service Service** Carcasă (chassis) + alimentare
- $\overline{\phantom{a}}$ Placa de bază (motherboard)

susține mai multe componente și comunicația dintre acestea

BIOS (Basic Input Output System)

magistrale de comunicatie: PCI, AGP, ISA

- **Service Service**  Microprocesor (central processing unit – CPU) comandă și execuție (creierul sistemului)
- $\Box$  Memorie RAM (Random Access Memory) spațiul de stocare a programelor și a datelor folositeinstrucțiuni (cod) și date

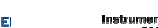

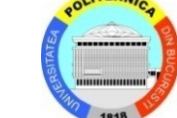

## **Componentele unui PC (cont.)**

- $\mathbb{R}^n$  Controller-e de stocare: IDE, SATA, SCSI controlează dispozitivele de stocare externăse găsesc pe placa de bază
- $\overline{\phantom{a}}$  Hard disk drive, CD-ROM drive, floppy disk drive, zip drive, USB flash drivedispozitive de stocare externă
- **Service Service** Placă video – produce ieșirea pentru dispozitivul de afișare
- **Service Service** Placă de sunet – are terminale unde se vor conecta boxe
- **Service Service** Placă de rețea – permite conectarea calculatorului într-o rețea locală
- **Service Service**  Dispozitive externe: tastatură, mouse, joystick, monitor, webcam, microfon, imprimantă, boxe, etc.

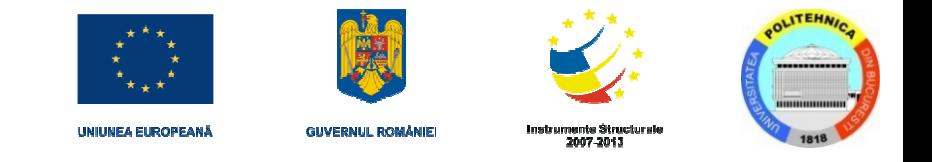

#### **Placa de bază**

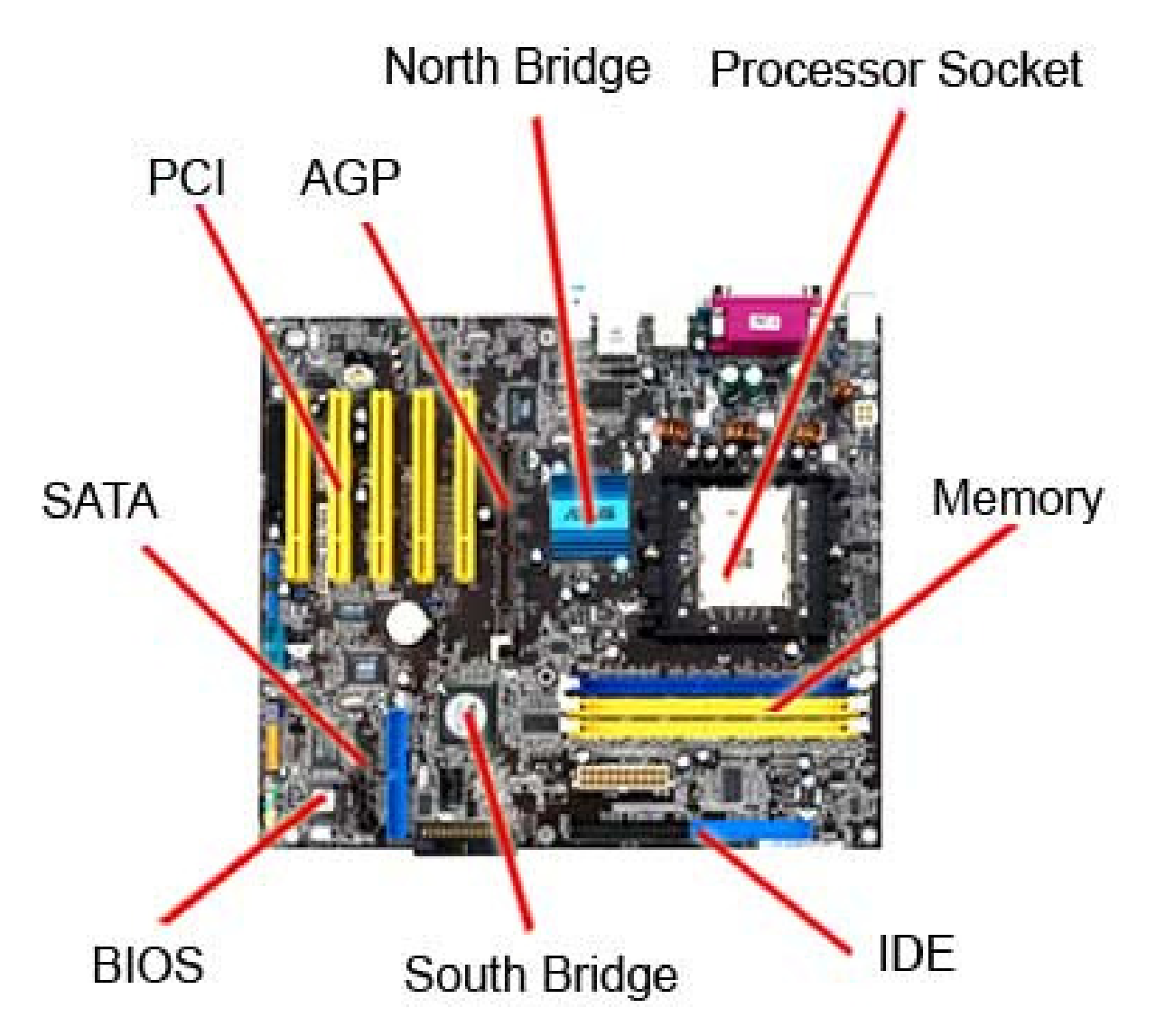

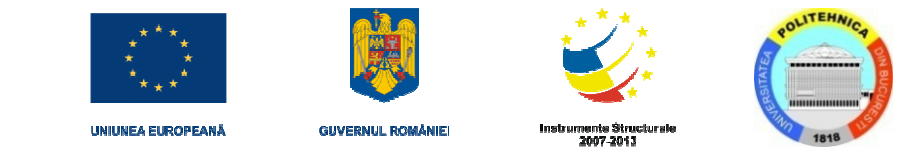

### **Placa de bază (cont.)**

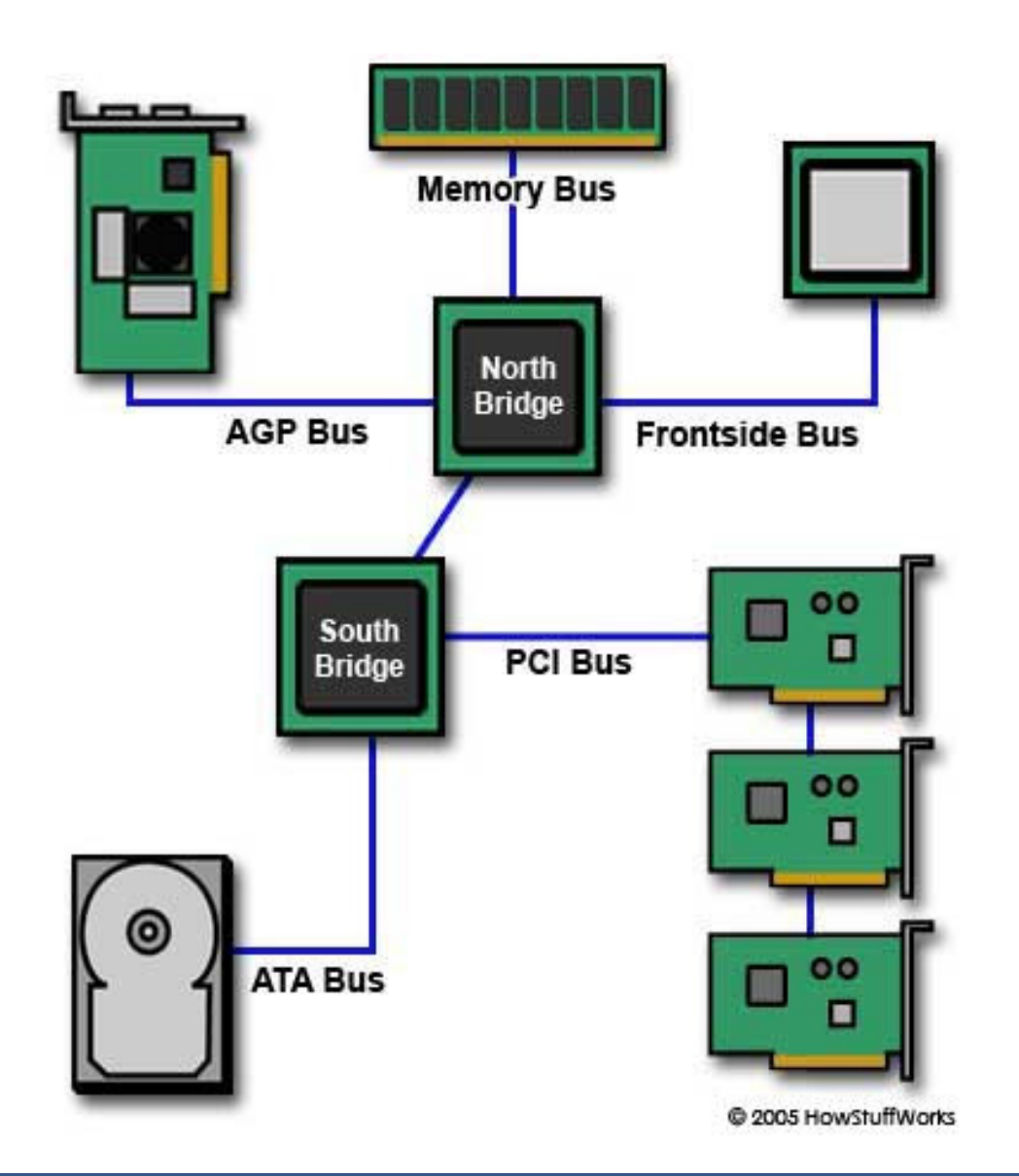

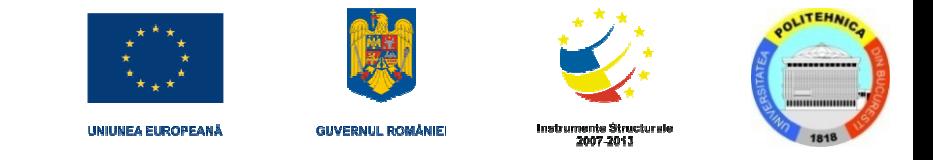

#### **Microprocesor**

- $\overline{\phantom{a}}$ Procesor sau CPU (Central Processing Unit)
- П Roluri
	- interpretează instrucțiuni
	- prelucrează date
	- controlează funcționarea întregului sistem
- $\Box$  Registre pentru efectuarea de operații
	- dimensiunea registrelor (pe 32/64 de biți) dă tipul sistemului
- **Service Service**  Magistrala de comunicație cu memoria (FSB) magistrală de date sau magistrală de adrese

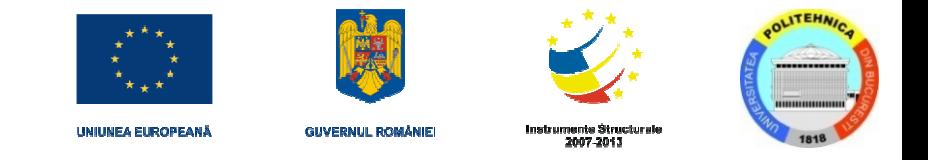

## **Microprocesor (cont.)**

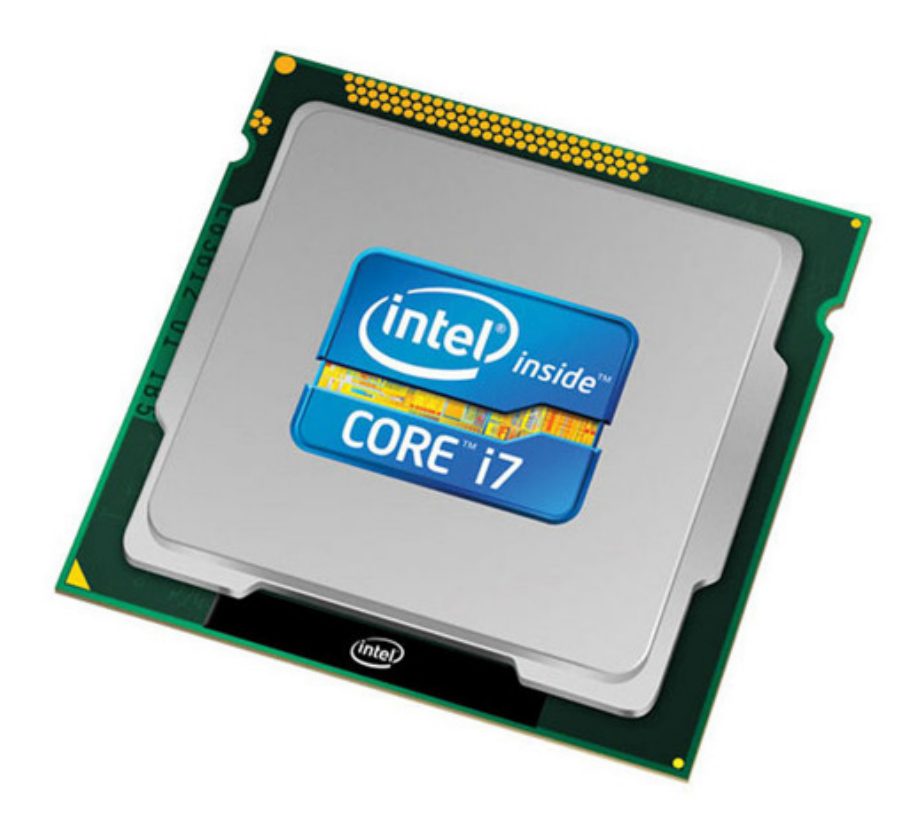

- $\overline{\phantom{a}}$  Intel Core i7-2700KSandy Bridge architectureLansat octombrie 2011
- Cost: 332\$ (lansare)
- $\Box$ Tehnologie 32nm
- 731 milioane de tranzistoare**Service Service**
- **Service Service** 64 de biți
- **Service Service** GPU integrat
- **Service Service** patru core-uri
- **Service Service** 3.5 GHz
- **Service Service** Socket LGA 1155
- **Service Service** L1 cache – 64KB (per core)
- $\overline{\phantom{a}}$ L2 cache – 256KB (per core)
- **Service Service** L3 cache – 8MB (shared)

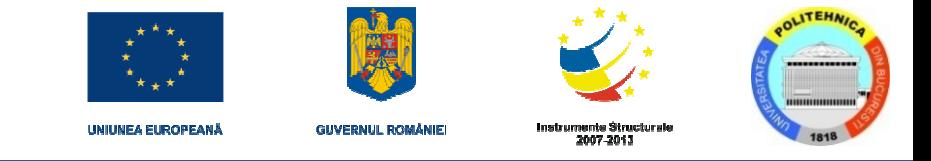

#### **Ierarhia memoriei**

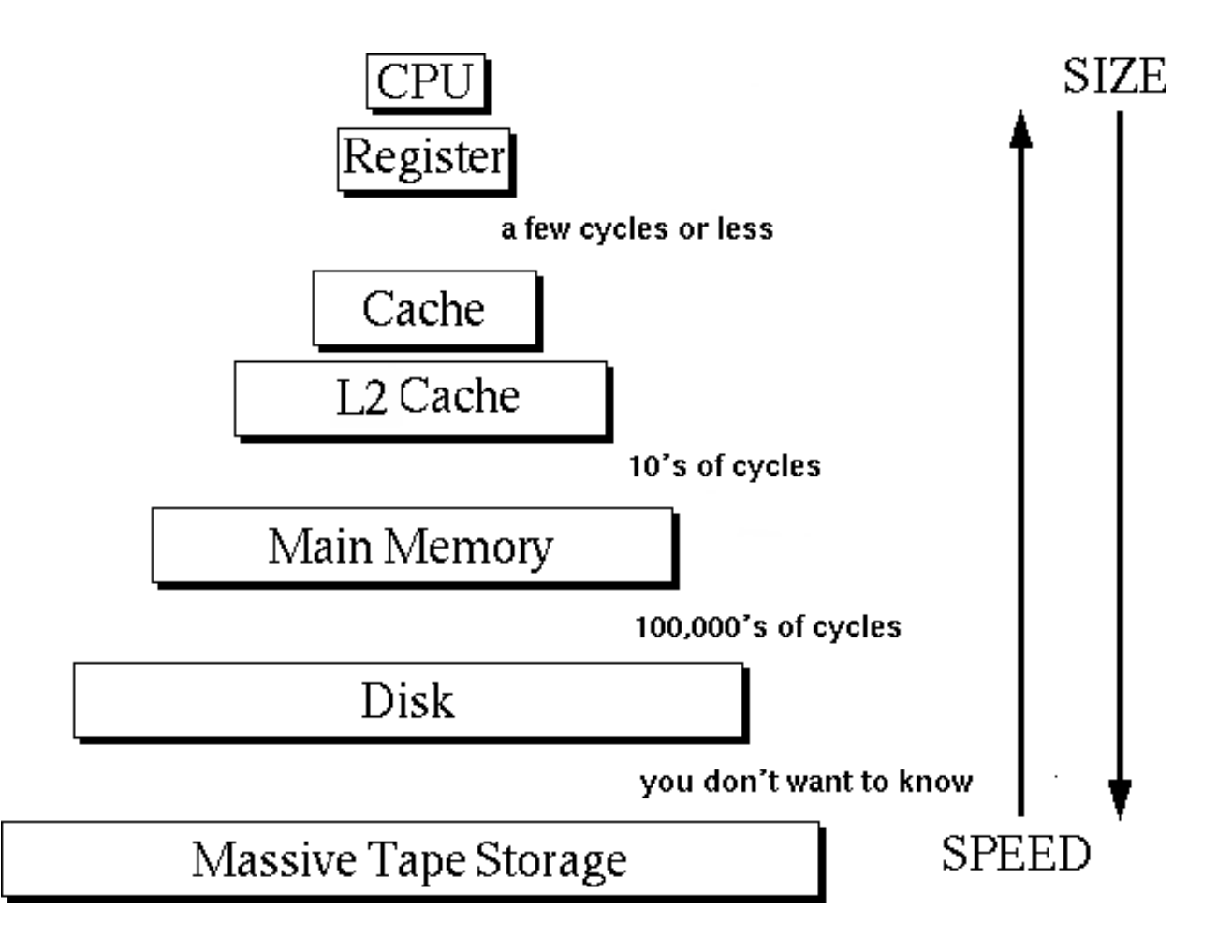

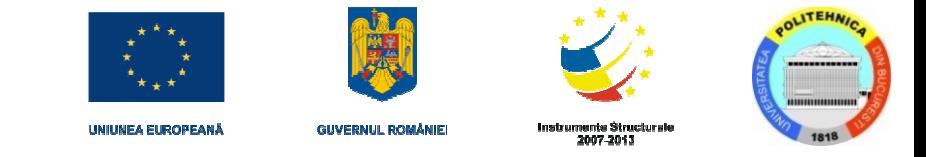

### **Capacitatea de stocare**

**I** Bit

unitatea de stocare de bază

 $\blacksquare$ 0 sau 1

- $\overline{\phantom{a}}$ Octet (byte) - 8 biți
- $\overline{\phantom{a}}$ KB (Kilobyte) - 1024 octeți
- $\overline{\phantom{a}}$ MB (Megabyte) - 1024 KB = 1024\*1024 octeți
- $\overline{\mathbb{R}}$ GB – 1024MB = 1024\*1024KB = 10243 octeți
- $\mathcal{L}_{\mathcal{A}}$ TB – 1024GB
- $\overline{\mathbb{R}}$ Mbit/s – Megabiți pe secundă (viteze)

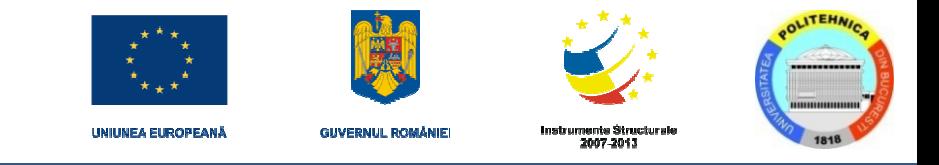

### **Hard disk drive**

- Hitachi Deskstar 7K3000Lansat aprilie 2011Preț: 300\$
- Capacitate: 1.5TB, 2TB, 3TB
- Viteză de transfer: 600MB/s
- 6.0Gb/s SATA III
- $\overline{\mathcal{A}}$ Buffer 64MB
- $\mathcal{L}_{\mathcal{A}}$ Greutate: 690g
- Viteză de rotație: 7200RPM

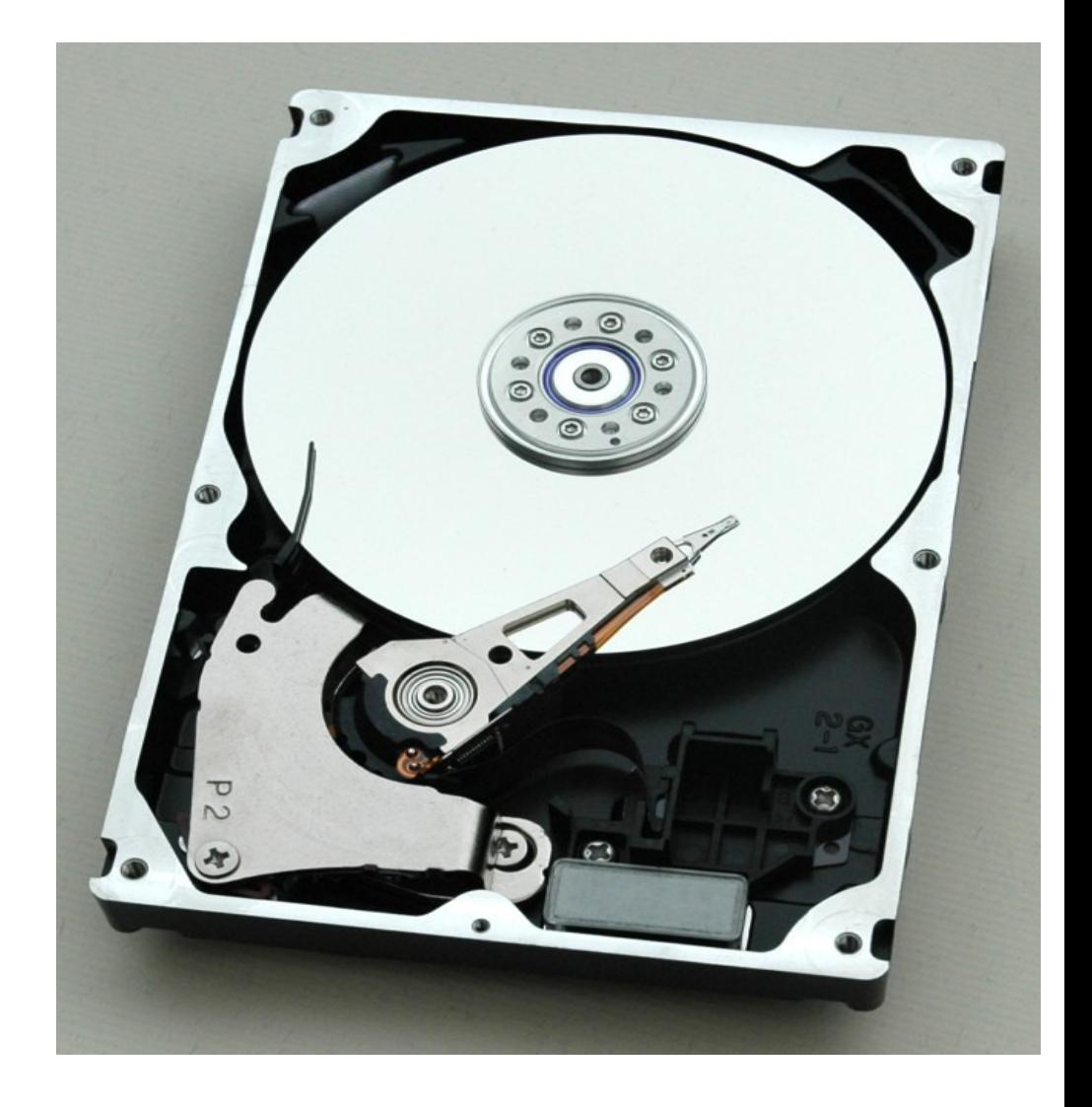